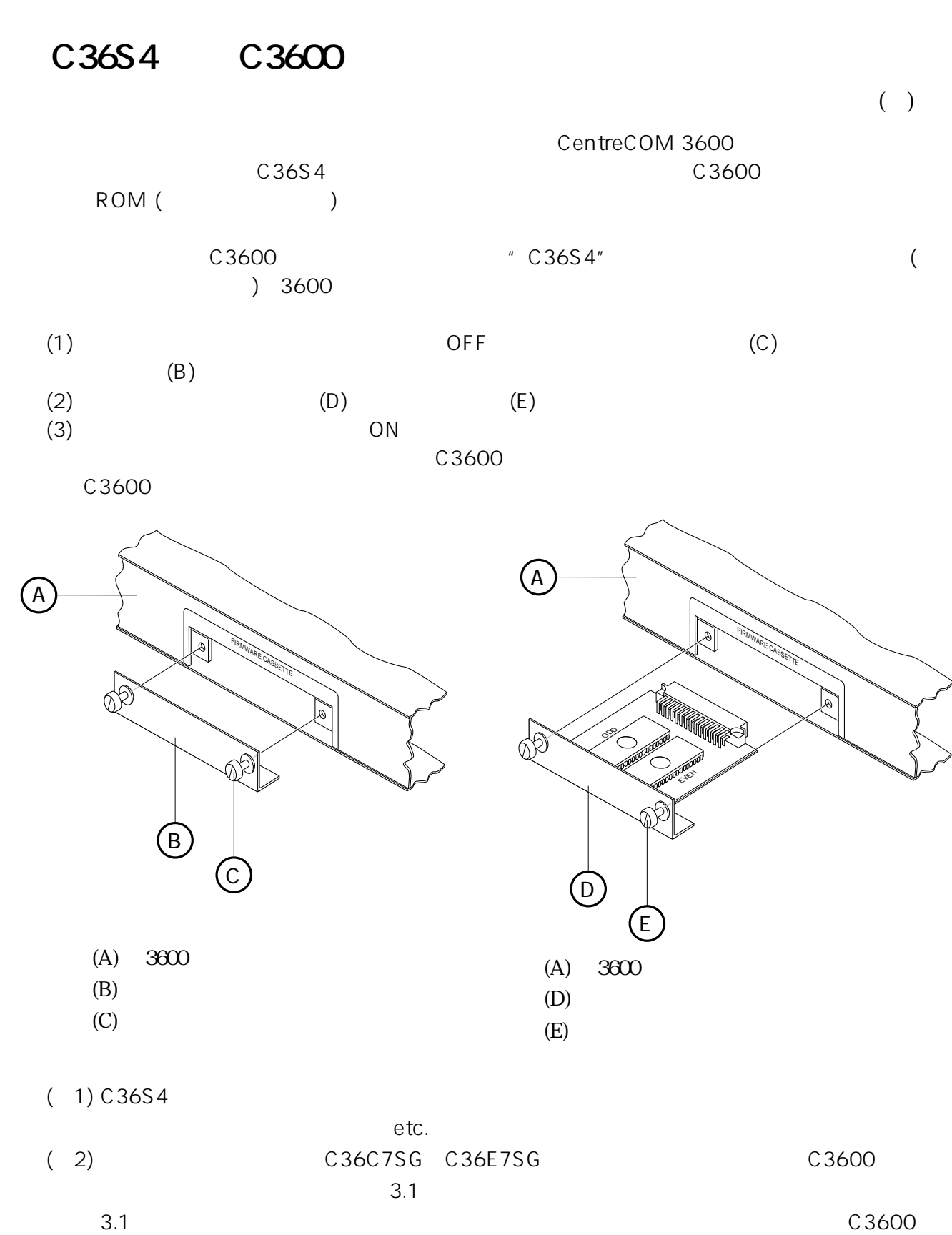

 $\ldots$   $\ldots$ 

リーズ)が3.1以上でない場合は、3.1以上のC36S4を使用して、3.1以上にバージョンをあ